*Digital Communication Formulas...* 1/13

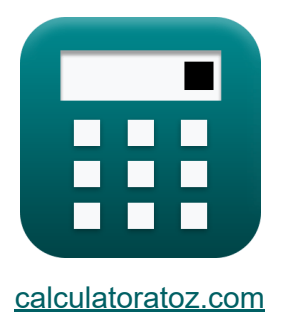

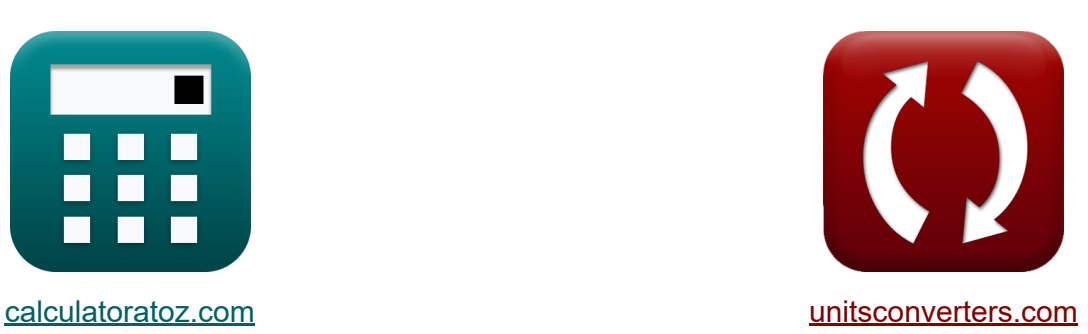

# **Digitale communicatie Formules**

[Rekenmachines!](https://www.calculatoratoz.com/nl) Voorbeelden! [Conversies!](https://www.unitsconverters.com/nl)

Voorbeelden!

Bladwijzer **[calculatoratoz.com](https://www.calculatoratoz.com/nl)**, **[unitsconverters.com](https://www.unitsconverters.com/nl)**

Breedste dekking van rekenmachines en groeiend - **30.000\_ rekenmachines!** Bereken met een andere eenheid voor elke variabele - **In ingebouwde eenheidsconversie!**

Grootste verzameling maten en eenheden - **250+ metingen!**

DEEL dit document gerust met je vrienden!

*[Laat hier uw feedback achter...](https://docs.google.com/forms/d/e/1FAIpQLSf4b4wDgl-KBPJGChMJCxFlqrHvFdmw4Z8WHDP7MoWEdk8QOw/viewform?usp=pp_url&entry.1491156970=Digitale%20communicatie%20Formules)*

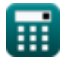

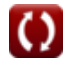

# **Lijst van 25 Digitale communicatie Formules**

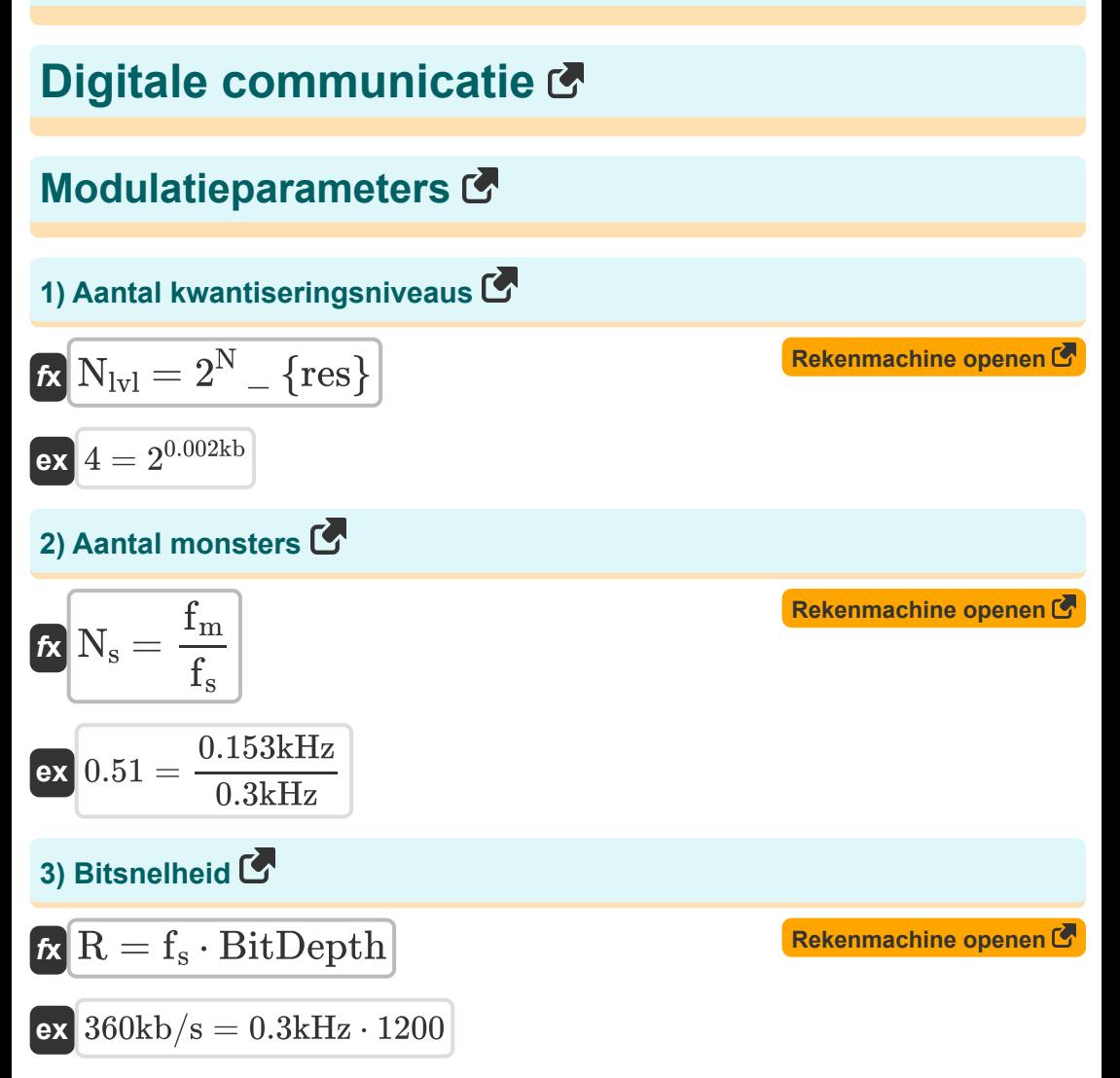

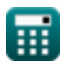

#### **4) Bitsnelheid met behulp van bitduur**

$$
\hbar \left( R = \frac{1}{T_b} \right)
$$
 **Rekenmachine openen C**

$$
\boxed{\text{ex}}\ \frac{360.036\text{kb/s}=\frac{1}{2.7775\text{\mu s}}}
$$

#### **5) Bitsnelheid van verhoogd cosinusfilter met rolloff-factor**

$$
\mathbf{f} \mathbf{x} = \frac{2 \cdot f_b}{1 + \alpha}
$$
 **(Rekenmachine openen C)**

$$
\text{ex}\ \frac{142.8533 \text{kb/s} = \frac{2 \cdot 107.14 \text{kb/s}}{1 + 0.5}
$$

## **6) Bitsnelheid van verhoogde cosinusfilter gegeven tijdsperiode**

$$
\mathbf{f} \times \boxed{\mathrm{R}_{\mathrm{s}} = \frac{1}{\mathrm{T}}}
$$
   
 
$$
\frac{\mathsf{Rekenmachine openel}}{\mathrm{Rekenmachine openel}}
$$

## **7) Kwantiseringsstapgrootte**

 $\overline{7 \mu s}$ 

$$
\boxed{\hbar \Delta = \frac{V_{max} - V_{min}}{N_{lvl}}}
$$
ex
$$
0.9V = \frac{5V - 1.4V}{4}
$$

 $\overline{\text{ex}}$  142.8571kb/s =

**[Rekenmachine openen](https://www.calculatoratoz.com/nl/quantization-step-size-calculator/Calc-1695)** 

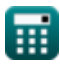

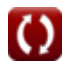

**Digital Communication Formulas... Allace School Communication Formulas...** Allace School Communication Formulas...

8) Nyquist-bemonsteringsfrequencies  
\n
$$
\mathbf{f}_{\mathbf{S}} = 2 \cdot F_{\text{m}}
$$
\nex 0.3kHz = 2 · 0.15kHz  
\n9) Signal - ruis verhouding C  
\n
$$
\mathbf{f}_{\mathbf{S}} = (6.02 \cdot N_{\text{res}}) + 1.76
$$
\nex 13.8 = (6.02 · 0.002kb) + 1.76  
\n10) Verzwakking gegeven Spanning van 2 signalen C  
\n
$$
\mathbf{f}_{\mathbf{S}} = \frac{10 \cdot \left(\log 10\left(\frac{V_2}{V_1}\right)\right)}{\log 10 \cdot \left(\log 10\left(\frac{20V}{V_1}\right)\right)}
$$
\n
$$
\mathbf{f}_{\mathbf{S}} = \frac{10.881361dB}{\log 10 \cdot \left(\log 10\left(\frac{P_2}{P_1}\right)\right)}
$$
\n
$$
\mathbf{f}_{\mathbf{S}} = \frac{10.881361dB}{\log 10 \cdot \left(\log 10\left(\frac{P_2}{P_1}\right)\right)}
$$
\n
$$
\mathbf{f}_{\mathbf{S}} = \frac{10.888424dB}{\log 10 \cdot \left(\log 10\left(\frac{P_2}{P_1}\right)\right)}
$$
\n
$$
\mathbf{f}_{\mathbf{S}} = \frac{10.888424dB}{\log 10 \cdot \left(\log 10\left(\frac{14.67W}{180W}\right)\right)}
$$

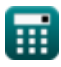

## **Modulatie technieken**

**12) Afrolfactor**

$$
\boldsymbol{\kappa}\boxed{\alpha = \left(\frac{\mathrm{BW}_{\mathrm{ASK}} \cdot \mathrm{n_b}}{\mathrm{R}}\right) - 1}
$$

$$
\boxed{\text{ex}}{0.5 = \left(\frac{33.75\text{kHz} \cdot 16}{360\text{kb/s}}\right) - 1}
$$

#### **13) Bandbreedte van ASK gegeven bitsnelheid**

$$
\kappa\!\!\left[\mathrm{BW}_{\mathrm{ASK}} = (1+\alpha) \cdot \left(\frac{\mathrm{R}}{\mathrm{n_b}}\right)\right]
$$

$$
\texttt{ex}\Big[33.75\text{kHz}=(1+0.5)\cdot\left(\frac{360\text{kb/s}}{16}\right)\Big]
$$

## **14) Bandbreedte van FSK**

$$
\boldsymbol{\kappa} \big[ \text{BW}_{\text{FSK}} = \text{R} \cdot (1 + \alpha) + (2 \cdot \Delta \text{f}) \big]
$$

**[Rekenmachine openen](https://www.calculatoratoz.com/nl/bandwidth-of-fsk-calculator/Calc-1897)** 

**[Rekenmachine openen](https://www.calculatoratoz.com/nl/bandwidth-of-ask-given-bit-rate-calculator/Calc-1896)** 

**[Rekenmachine openen](https://www.calculatoratoz.com/nl/rolloff-factor-calculator/Calc-1899)** 

$$
\boxed{\text{ex}}~545.98\text{kHz}=360\text{kb/s}\cdot(1+0.5)+(2\cdot 2.99\text{kHz})
$$

## **15) Bandbreedte van Multilevel FSK**

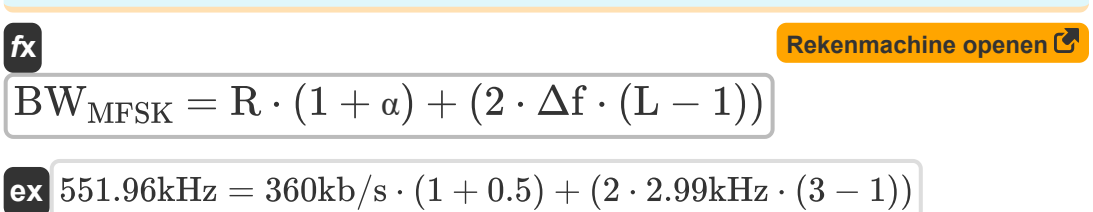

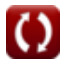

*Digital Communication Formulas...* 6/13

#### **16) Bandbreedte van PSK op meerdere niveaus**

**Ex** 
$$
BW_{MPSK} = R \cdot \left(\frac{1+\alpha}{\log 2(L)}\right)
$$
  
\n**ex** 
$$
340.7021kHz = 360kb/s \cdot \left(\frac{1+0.5}{\log 2(3)}\right)
$$
  
\n**17** Bandbreedte van verhoogd cosinusfilter  
\n**Ex** 
$$
f_b = \frac{1+\alpha}{2 \cdot T}
$$
  
\n**ex** 
$$
107.1429kb/s = \frac{1+0.5}{2 \cdot 7 \mu s}
$$
  
\n**18** Bandbreedte-efficiëntie in digitale communicatie  
\n**Ex** 
$$
S = \frac{R}{BW}
$$
  
\n**19** Baudsnelheid  
\n**11 10 Baudsnelheid**  
\n**12 13 Baudsnelheid**  
\n**14 15 16 17 17 17 18 19 19 Baudsnelheid**  
\n**10 19 Baudsnelheid**  
\n**11 10 11 12 13 14 15 16 17 17 18 19 19 10 10 11 11 12 13 14 15 16 17 18 19 10 10 11 11 12 13 15 16 17 19 10 11 11 11 12 13 1**

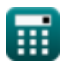

 $\overline{16}$ 

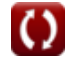

#### **20) Bemonsteringsperiode**

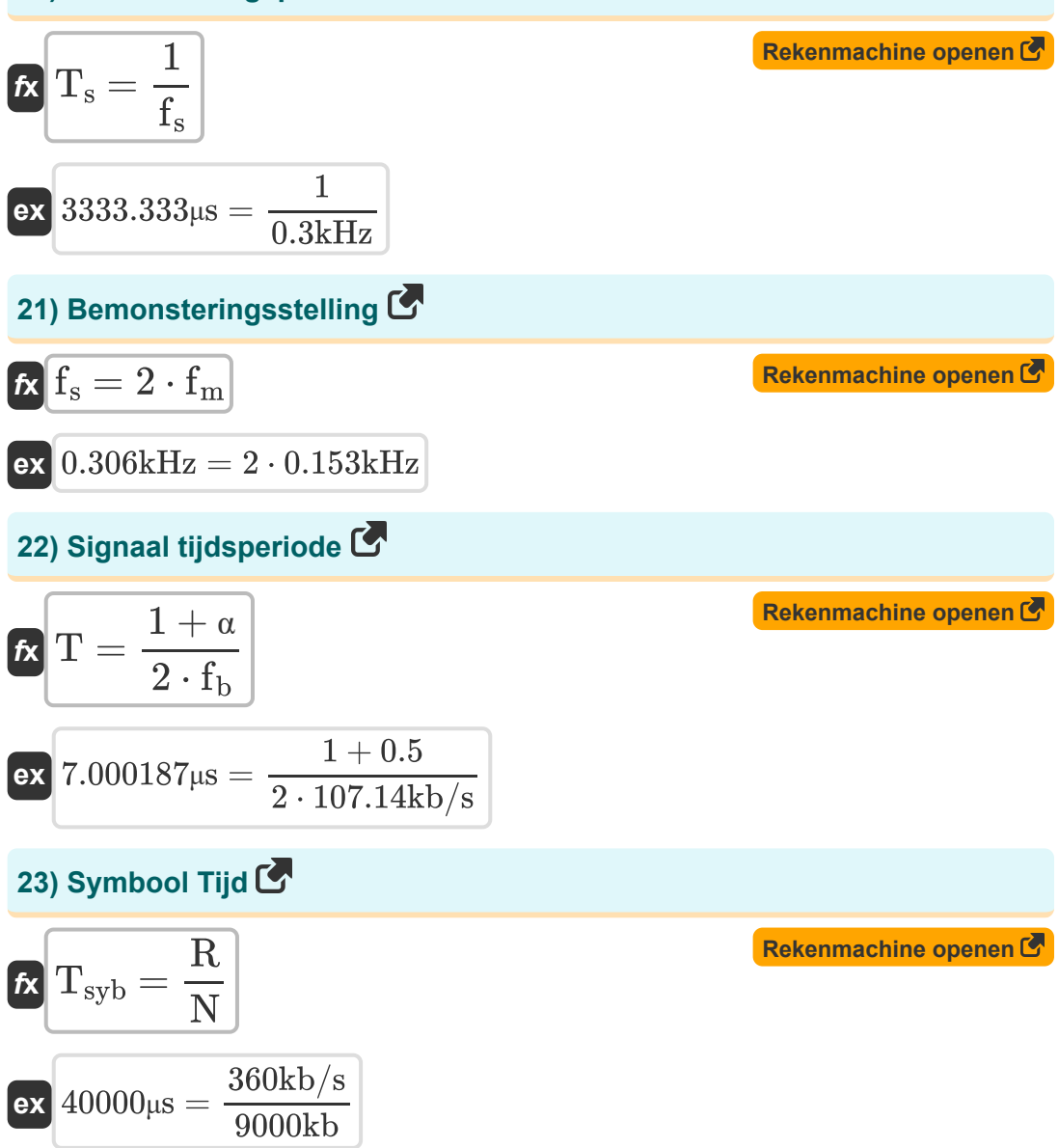

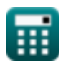

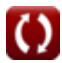

*Digital Communication Formulas...* 8/13

## **24) Waarschijnlijkheidsfout van BPSK voor verhoogd cosinusfilter**

 $\overline{\mathcal{N}}$ 

 $\overline{ }$ 

**[Rekenmachine openen](https://www.calculatoratoz.com/nl/probability-error-of-bpsk-for-raised-cosine-filter-calculator/Calc-1932)** 

$$
\textbf{K}\bigg\vert \mathrm{e}_{\mathrm{BPSK}} = \left(\frac{1}{2}\right) \cdot \textit{erfc}\left(\sqrt{\frac{\mathrm{\epsilon_s}}{\mathrm{N_0}}}\right)\bigg\vert
$$

$$
\textbf{ex } 0.499999 = \left(\frac{1}{2}\right) \cdot \text{erfc}\left(\sqrt{\frac{1.2 \text{e-11J}}{10}}\right)
$$

## **25) Waarschijnlijkheidsfout van DPSK**

*f***x ex** eDPSK = ( 1 2 ) ⋅ e −( εb N0 ) 0.5 = ( 1 2 ) ⋅ e −( 55e-12J 10 )

**[Rekenmachine openen](https://www.calculatoratoz.com/nl/probability-error-of-dpsk-calculator/Calc-1930)** 

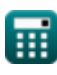

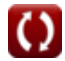

# **Variabelen gebruikt**

- **BitDepth** Bitdiepte  $\bullet$
- **BW** Signaal bandbreedte *(Kilohertz)*  $\bullet$
- **BWASK** Bandbreedte van ASK *(Kilohertz)*
- **BWFSK** Bandbreedte van FSK *(Kilohertz)*  $\bullet$
- **BWMFSK** Bandbreedte van Multilevel FSK *(Kilohertz)*  $\bullet$
- **BWMPSK** Bandbreedte van PSK op meerdere niveaus *(Kilohertz)*
- **dB** Verzwakking *(Decibel)*
- $e_{\text{BPSK}}$  Waarschijnlijkheidsfout van BPSK
- $e_{\text{DPSK}}$  Waarschijnlijkheidsfout van DPSK
- **f<sup>b</sup>** Bandbreedte van verhoogd cosinusfilter *(Kilobit per Seconde)*
- **f<sup>m</sup>** Maximale frequentie *(Kilohertz)*
- **F<sup>m</sup>** Bericht Signaal Frequentie *(Kilohertz)*
- **f<sup>s</sup>** Bemonsteringsfrequentie *(Kilohertz)*
- **L** Aantal niveaus
- **N** Bits getransporteerd per symbool *(Kilobit)*
- **N<sup>0</sup>** Geluidsdichtheid
- **n<sub>b</sub>** Aantal bits
- **N**<sub>IvI</sub> Aantal kwantiseringsniveaus
- **Nres** Resolutie van ADC *(Kilobit)*
- **N<sup>s</sup>** Aantal monsters
- **P<sup>1</sup>** Vermogen 1 *(Watt)*

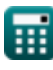

*Digital Communication Formulas...* 10/13

- **P<sup>2</sup>** Vermogen 2 *(Watt)*
- **r** Baudsnelheid *(Kilobit per seconde)*
- **R** Bitsnelheid *(Kilobit per Seconde)*
- **R<sup>s</sup>** Bitsnelheid van verhoogd cosinusfilter *(Kilobit per Seconde)*
- **S** Bandbreedte-efficiëntie
- **SNR** Signaal ruis verhouding
- **T** Signaal tijdsperiode *(Microseconde)*
- **T<sup>b</sup>** Bitduur *(Microseconde)*
- **T<sup>s</sup>** Bemonsteringsperiode *(Microseconde)*
- **Tsyb** Symbool Tijd *(Microseconde)*
- **Vmax** Maximale spanning *(Volt)*
- **Vmin** Minimale spanning *(Volt)*
- **V1** Spanning 1 *(Volt)*
- **V2** Spanning 2 *(Volt)*
- **α** Afrolfactor
- **Δ** Kwantiseringsstapgrootte *(Volt)*
- **Δf** Verschil in frequentie *(Kilohertz)*
- **ε<sup>b</sup>** Energie per bit *(Joule)*
- **ε<sup>s</sup>** Energie per symbool *(Joule)*

# **Constanten, functies, gebruikte metingen**

- Constante: **e**, 2.71828182845904523536028747135266249 *Napier's constant*
- Functie: **erfc**, erfc(Number) *Gauss complementary error function (non-elementary special function)*
- Functie: **log10**, log10(Number) *Common logarithm function (base 10)*
- Functie: **log2**, log2(Number) *Binary logarithm function (base 2)*
- Functie: **sqrt**, sqrt(Number) *Square root function*
- Meting: **Tijd** in Microseconde (μs) *Tijd Eenheidsconversie*
- Meting: **Energie** in Joule (J) *Energie Eenheidsconversie*
- Meting: **Stroom** in Watt (W) *Stroom Eenheidsconversie*
- Meting: **Frequentie** in Kilohertz (kHz) *Frequentie Eenheidsconversie*
- Meting: **Data opslag** in Kilobit (kb) *Data opslag Eenheidsconversie*
- Meting: **Data overdracht** in Kilobit per seconde (kbps) *Data overdracht Eenheidsconversie*
- Meting: **Elektrisch potentieel** in Volt (V) *Elektrisch potentieel Eenheidsconversie*
- Meting: **Geluid** in Decibel (dB) *Geluid Eenheidsconversie*

*Digital Communication Formulas...* 12/13

Meting: **bandbreedte** in Kilobit per Seconde (kb/s) *bandbreedte Eenheidsconversie*

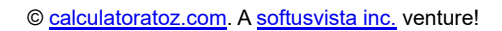

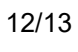

## **Controleer andere formulelijsten**

- **Digitale communicatie Formules**
- 
- **Informatietheorie en codering Formules**
- **Ontwerp van optische vezels Formules**
- **Ingebouwd systeem Formules Opto-elektronische apparaten Formules** 
	- **Televisie techniek Formules**

DEEL dit document gerust met je vrienden!

## **PDF Beschikbaar in**

[English](https://www.calculatoratoz.com/PDF/Nodes/543/Digital-communication-Formulas_en.PDF) [Spanish](https://www.calculatoratoz.com/PDF/Nodes/543/Digital-communication-Formulas_es.PDF) [French](https://www.calculatoratoz.com/PDF/Nodes/543/Digital-communication-Formulas_fr.PDF) [German](https://www.calculatoratoz.com/PDF/Nodes/543/Digital-communication-Formulas_de.PDF) [Russian](https://www.calculatoratoz.com/PDF/Nodes/543/Digital-communication-Formulas_ru.PDF) [Italian](https://www.calculatoratoz.com/PDF/Nodes/543/Digital-communication-Formulas_it.PDF) [Portuguese](https://www.calculatoratoz.com/PDF/Nodes/543/Digital-communication-Formulas_pt.PDF) [Polish](https://www.calculatoratoz.com/PDF/Nodes/543/Digital-communication-Formulas_pl.PDF) [Dutch](https://www.calculatoratoz.com/PDF/Nodes/543/Digital-communication-Formulas_nl.PDF)

*12/18/2023 | 3:28:22 PM UTC [Laat hier uw feedback achter...](https://docs.google.com/forms/d/e/1FAIpQLSf4b4wDgl-KBPJGChMJCxFlqrHvFdmw4Z8WHDP7MoWEdk8QOw/viewform?usp=pp_url&entry.1491156970=Digitale%20communicatie%20Formules)*

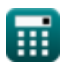